# HURSTVILLE SENIORS COMPUTER CLUB

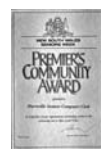

"keeping up with our grandchildren" NEWSLETTER August 2008

Member of ASCCA.

Australian Seniors Computer Clubs Association

## **ANNUAL GENERAL MEETING**

The Annual Elections will be conducted by our Patron, Mervyn Lynch, a longstanding and active supporter of our Club in Hurstville.

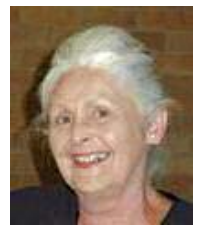

Our committees have been very successful over the years, giving the Club its success, but success does not just happen, a lot of hard work is done by keen and committed volunteers, many of them having been at the Club since

its foundation.

However, it is not just a matter of attending the Committee Meetings.

Members have to be committed to carry out various duties outside the meetings to keep our Club running smoothly and initiating ongoing improvement and innovation.

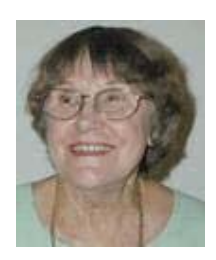

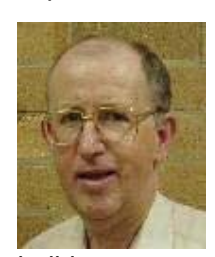

 These various duties include attending other meetings – finding and inviting guest speakers - being a speaker at a monthly meeting -.arranging the meeting's activities – standing in for the Treasurer or Secretary when they are on

holidays - organising and purchasing supplies and refreshments - organising functions.

Regarding the Newsletter there is editing, pursuing and soliciting items for publication, arranging for printing, printing address labels, folding and posting or e-mailing. Other duties include assisting with maintenance of equipment and, on Meeting days,

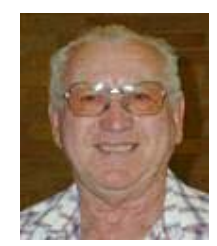

arranging equipment and setting out the chairs.

Over the years our Committees have done an excellent job keeping this club in the forefront of similar organizations for innovation, enterprise and service to the community.

Our thanks for a GREAT JOB WELL DONE is extended to all Committee members, Leaders of the Special Interest Groups, Tutors, Maintenance Teams and regular volunteers.

*Thanks Henri* 

## **"ZETTABYTES" THE INTERNET TRAFFIC FUTURE**

Global IP traffic will nearly double every two years until 2012 when it will exceed half a zettabyte. That means the internet will be 75 times larger than it was in 2002. The big change will be a massive increase in internet video as a proportion of traffic on the net over the next few years. Internet video is about a quarter of consumer traffic at the moment, but will hit 90% by 2012 and it would take well over half a million years to watch it all.

This huge growth in computing and communications has spawned new standards of measurement.

We now have the zettabyte which is 1000 exabytes, which is a 1000 petabytes, which is 1000 terabytes, which is 1000 gigabytes. The International Standards Organisation have taken the precaution of adding an extra one - "yotta" beyond "zetta."

There's a lotta bytes in a yottabyte.

*Extracted from the networking company "Cisco" at tinyurl.com/4wucvf and The Sydney Morning Herald 22 July 2008.*

*Thanks Vince Blayney* 

**Maria Giannone**, a foundation member of our

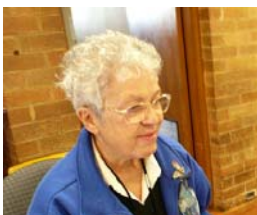

club, presented a basic exposition of Microsoft WORD 2007, the latest version of a popular word processing programme. Many of our members are getting acquainted with its

versatility.

With the aid of an informative printed handout Maria demonstrated that the essential components are quite easy to use.

As a matter of interest, Maria started off as a student and is now a valued tutor at the Thursday sessions.

We are still asking our members to do the monthly "Life before Computers" ten minute talk. These short talks have been going well and we would like them to continue.

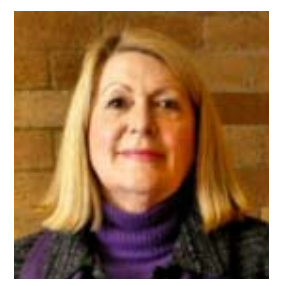

Our July Guest Speaker, **Julia Lever**, truly impressed the sixty or so senior members who attended her presentation which was both very informative, and amusing which made the subject matter all the more

palatable . A little humour makes a morbid yet essential topic all the more interesting.

The many questions, some very complex, during the meeting itself and later, demonstrated the need for such information.

There will be no Guest Speaker or Ten Minute speaker for our AGM. Our September Speaker will be Steve Macready of the charitable WorkVentures, the organization that refurbishes computers and provides them at a very reasonable price to seniors and which may be paid for by instalments.

WorkVenture's main activities are employment and learning services, IT/communications. electronic repairs and community development. The organization employs approximately 200 people at seven sites in Sydney and one in Melbourne.

# **ASCCA ANNUAL CONFERENCE Wednesday and Thursday 27/28 August 2008**

Members from many of the 114 ASCCA Clubs throughout Australia will descend upon the Powerhouse Museum in Sydney on these two days to celebrate the opportunity to learn, and share ideas for the tenth successive year. A time for some reflection and history.

We will look towards future developments and learn new skills.

There will be many interesting speakers. Some old favourites; Peter Blasina, and others like Peter Cullen, US-based Chief Privacy Strategist and Senior Director, Trustworthy Computing, Microsoft, who will share their expertise with us for the first time. There will be technical help for those of us who don't see or hear as well as we used to; there will be tips and encouragement for those projects that may have temporarily stalled, and there will be a spirit of friendship and fun, and there will be good food as well. The conference will be held at The Powerhouse Museum one of Sydney's favourite tourist attractions. It is located at 500 Harris Street, Ultimo.

Our Club will sponsor four members to attend the conference where there will be much to learn and to implement at our own club.

# **WORD WEB** Thanks Alan Cuthbertson

I am sure many members are conversant with the little gem "WordWeb", but for those who are not, please let me introduce it.

WordWeb is a combined "in-computer" dictionary/thesaurus - showing a wide variety of synonyms, similar sounding or spelled words etc., in addition to just spelling and pronunciations. And it is free.

When I first decided to try to comprehend computers a couple of years ago, a technician installed the program for me. I simply clicked the shortcut icon and typed my word in; however, it was not until after a recent "computer catastrophe" which necessitated my finding and re-installing it, (and after glancing at the instructions, without it even being as a last resort) that I realised its full potential. It's also possible they've upgraded it

WordWeb's modus operandi is: Whether typing something or not, or while using any program or even with nothing opened, a click of the shortcut icon brings up its page – which covers approximately half a normal typed page; however, it is very readily and easily moved about the entire desktop or off the edges.

If opened while you are typing a letter etc, it will recognise the last word typed and show it highlighted – but only if spelled correctly – otherwise try again (say by replacing a single "P" with a double "P"), typing over the highlighted word, or select one of the words it suggests.

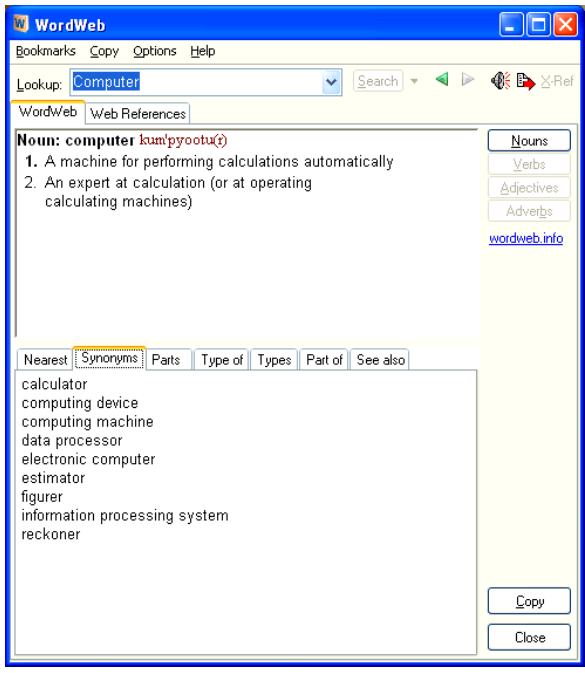

A further amazing option is to hold the control key, while right- clicking on any word, anywhere. Even a word in (say) some old email; i.e. located anywhere in the computer.

Alternatively you can highlight and press Ctrl+Alt+W

Be sure to investigate all the listings offered under the various alternative headings

I become annoyed when the tools' spellcheck insists that my "realise" (as approved by Macquarie and Oxford dictionaries but not by the American Webster's) must change to "realize". I have even asked it to "add" the word, but it is either a slow learner or a pigheaded American. I have even witnessed it automatically make the change. Whereas "WordWeb" responds to and accepts either word.

Freely available from **http://wordweb.info/free**

# **FOR THE TECHNICALLY MINDED.**

I have three removable drawers in my PC. I can alternate between 3 operating systems; XP PRO, VISTA and UBUNTU.

The other day whilst using XP PRO (my favourite) I noticed that my DVD drive did not work. I bought a new one and duly replaced the "faulty" one. To my surprise the new drive did not show up either in Windows Explorer, or in the "Logical Diskmanager "

The culprit had to be the ribbon cable, so I changed it. Same result. I then swapped the connections to the ATA channels. NO GO!

In disgust I changed from XP PRO to VISTA. To my great surprise VISTA had no problems recognising the optical drive, nor did UBUNTU.

I then talked to my knowledgeable, friendly computer shop guru. "Oh, you are about the tenth one who asked me the same question in the last few months" he said. The solution is simple.

Go to the registry and delete two rogue entries. One is called "Upper filter" the other one "Lower filter"

He was right. After deleting these two misfits XP PRO had no trouble recognising the DVD drive. The guru also admitted to having done the same things, having taken him many hours before arriving at the solution.

A note of warning: **DO NOT** play around with the REGISTRY, unless you know what you are doing. For more information on this issue see: **http://support.microsoft.com/kb/314060**

#### **Best Bytes** - NAN BOSLER

#### **SIGN ALL E-MAILS**

WOULD you automatically like to add a signature to all your e-mails?

This instruction is for those using Outlook Express.

In Outlook Express, go to Tools, Options.

Click on the Signatures tab.

In the Signatures area, click on the New button.

In the Edit Signature area, type in the message you want to appear at the end of your e-mails.

If you want your message to be added to all your outgoing e-mails, go back to the top of the screen and tick the "Add signatures to all outgoing messages" box.

It's also a good idea to untick the "Don't add signatures to replies and forwards" so your signature is added to those as well.

Click OK when that has been done. Then just simply create a new e-mail message and your signature file will be added automatically. That's all there is to it. Start creating your own signatures today!

# **AVOID SENDING AN E-MAIL ACCIDENTALLY**

Create your e-mail before you fill in the Subject Line and the Send To box. If you accidentally hit Send, it can't go anywhere; it will only remind you to fill in the blanks!

## **DID YOU KNOW**

Windows Vista hides a calendar inside the clock? If you left-click on the clock in the system tray, you'll see a calendar for the current month along with an analogue clock.

If you scroll you can see the preceding and upcoming months. Very useful if you need to check a calendar quickly.

#### **VISIT THE WEBSITE**

#### **http://www.staysmartonline.gov.au**

for information about e-security risks.

Sign up for the new Stay Smart Online Alert Service.

You'll be sent regular e-mails that will alert you to the latest e-security risks, and useful advice about how to manage them.

# THE CLUB

The Hurstville Seniors Computer Club was formed in April, 1998 to teach Seniors to use computers. Clubrooms are in premises provided by the Hurstville Council in the Hurstville Seniors Centre, and in an Annexe in the MacMahon St. building. Tuition is held during week days in an informal atmosphere - cost being a minimum. We are an entirely voluntary organisation, the aim being to help fellow Seniors.

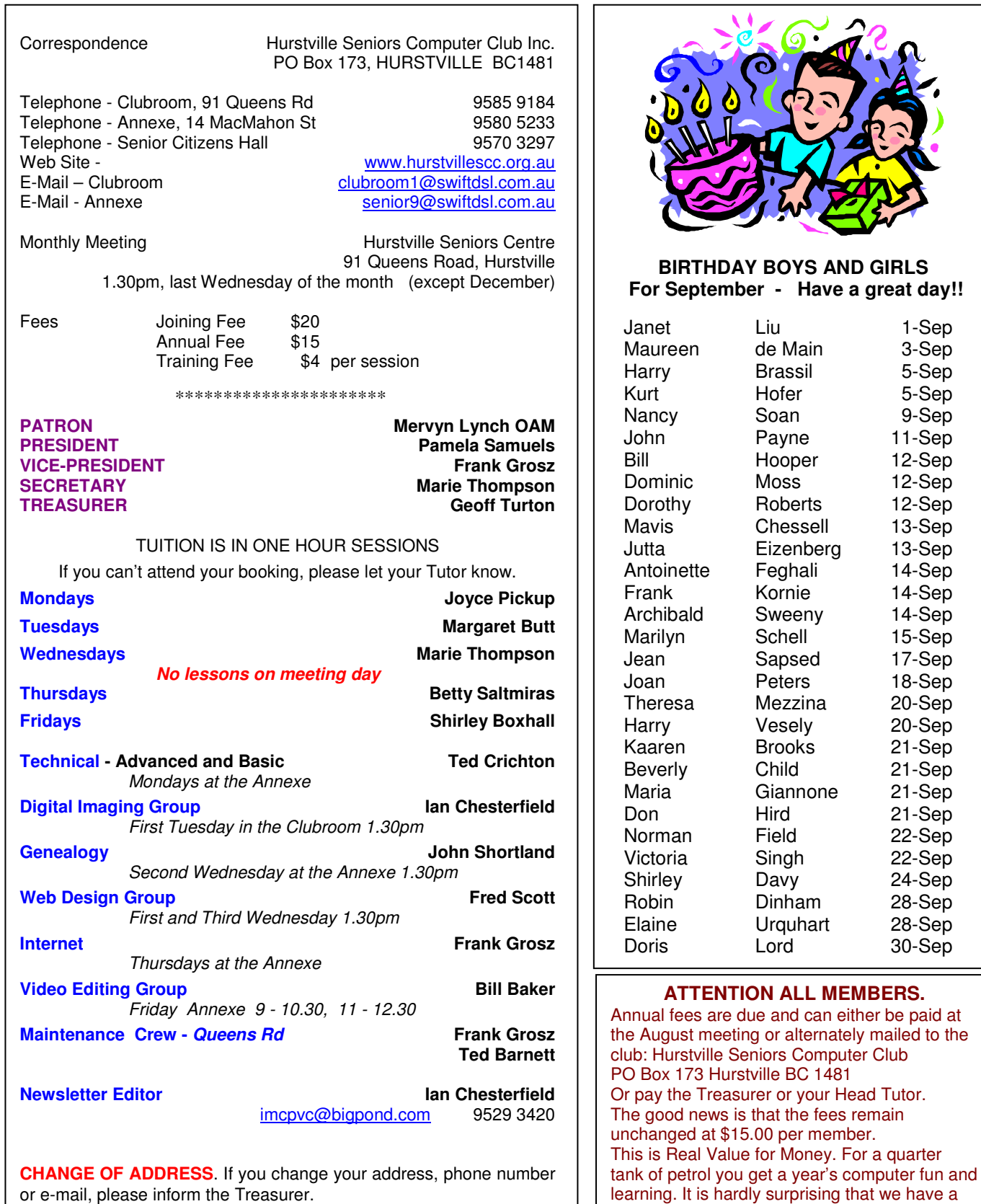

**The Hurstville Seniors Computer Club Inc. takes no responsibility for the views expressed in articles, extracts thereof or advertisements. The newsletters are intended to relay information only, not give specific advice or recommendations.** 

4

waiting list of thirty prospective members.